Υποστηρικτικές Λειτουργίες

Διεύθυνση Υπηρεσιών - Στέγασης

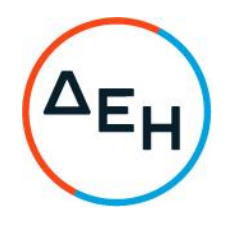

Αριθμός Διακήρυξης: ΔΥΣ/21044

Αντικείμενο: Καθαρισμός αρχείων, υπογείων, προαύλιων χώρων & αποθηκών κτιρίων της ΔΕΗ Α.Ε.

## ΣΥΜΠΛΗΡΩΜΑ Νο 1

Με το παρόν Συμπλήρωμα Νο 1 τροποποιείται η παραπάνω Διακήρυξη ως ακολούθως:

- 1. Παρατείνεται η καταληκτική ημερομηνία και ώρα ηλεκτρονικής υποβολής των προσφορών μέχρι την Παρασκευή 14.5.2021 και ώρα 11.00.
- 2. Όλοι οι λοιποί όροι της αρχικής διακήρυξης παραμένουν σε ισχύ ως έχουν.

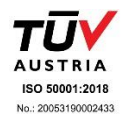